## **6ES7313 6CGO4 OABO**

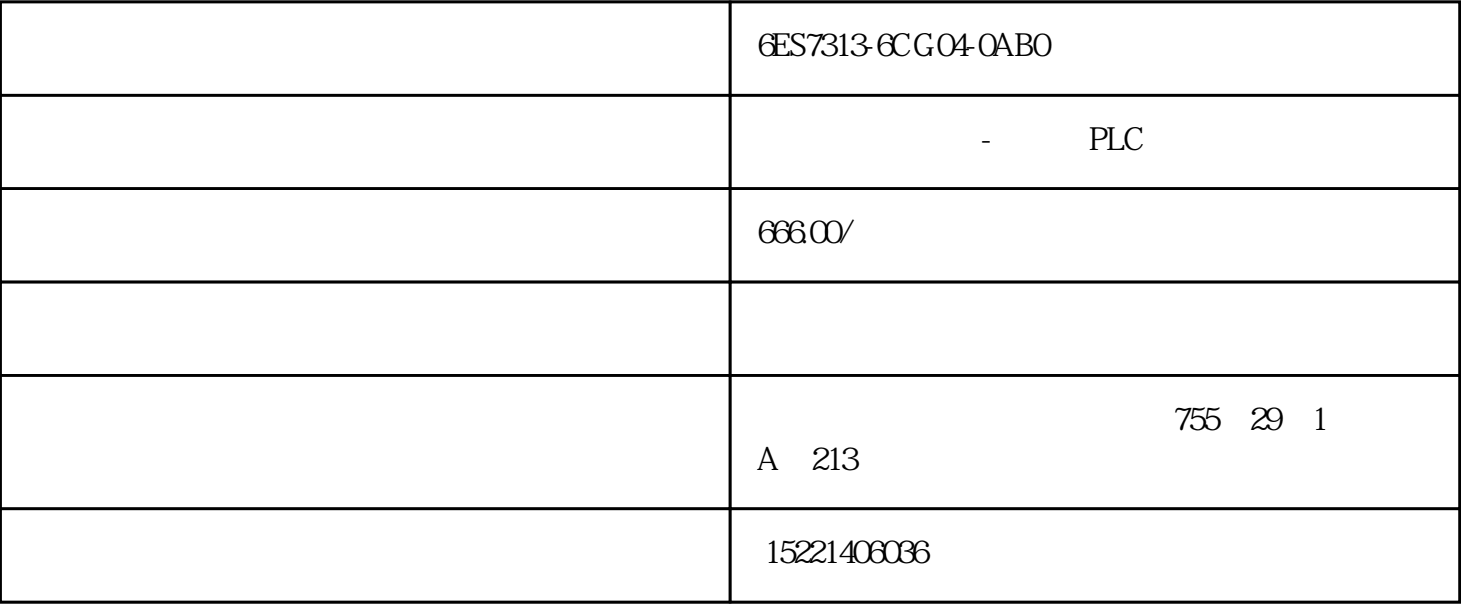

6ES7313-6CGO4-0ABO

工控

 $\overline{\text{PLC}}$ 

PLC

软件编写的8乘6的48键扫描程序。需要用到8个输入点,6个输出点,硬件连接如下图所示

 $YO-Y5$ 

0 XO YO YO XO YO

注:当要求实现组合按键时上图的二极管必须加,反之二极管可加可不加。

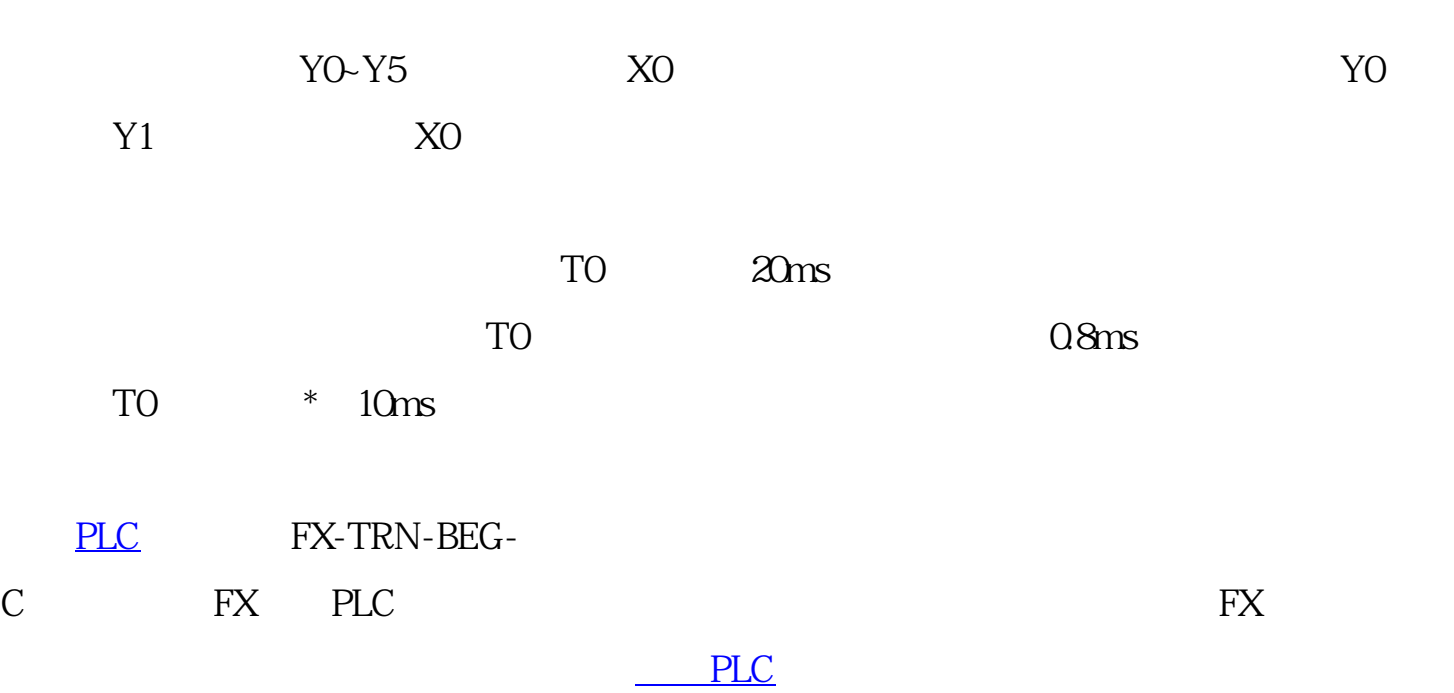

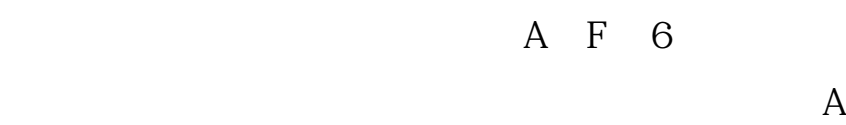

 $\mathcal{F}_{\mathcal{F}}$ 

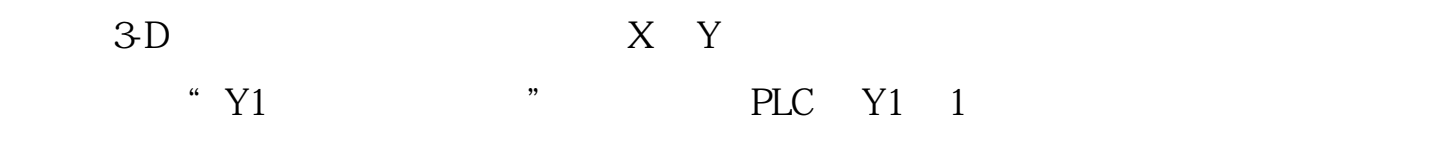

 $X0$  PLC  $X0$  $X1 \hspace{1.5cm} Y0=1$  $3D$  $YO$  and  $YO=1$  $\frac{1}{\sqrt{N}}$  $(1)$  $\cdot$  " $\cdot$  " $\cdot$  F4"  $F4$   $*$ ""—"PLC" PLC"

" " "RUN" PLC

 $\frac{1}{2}$ ,  $\frac{1}{2}$ ,  $\frac{1}{2}$ ,

 $\overline{2}$ 

没什么可说的,就和电气

 $\degree$  PLC

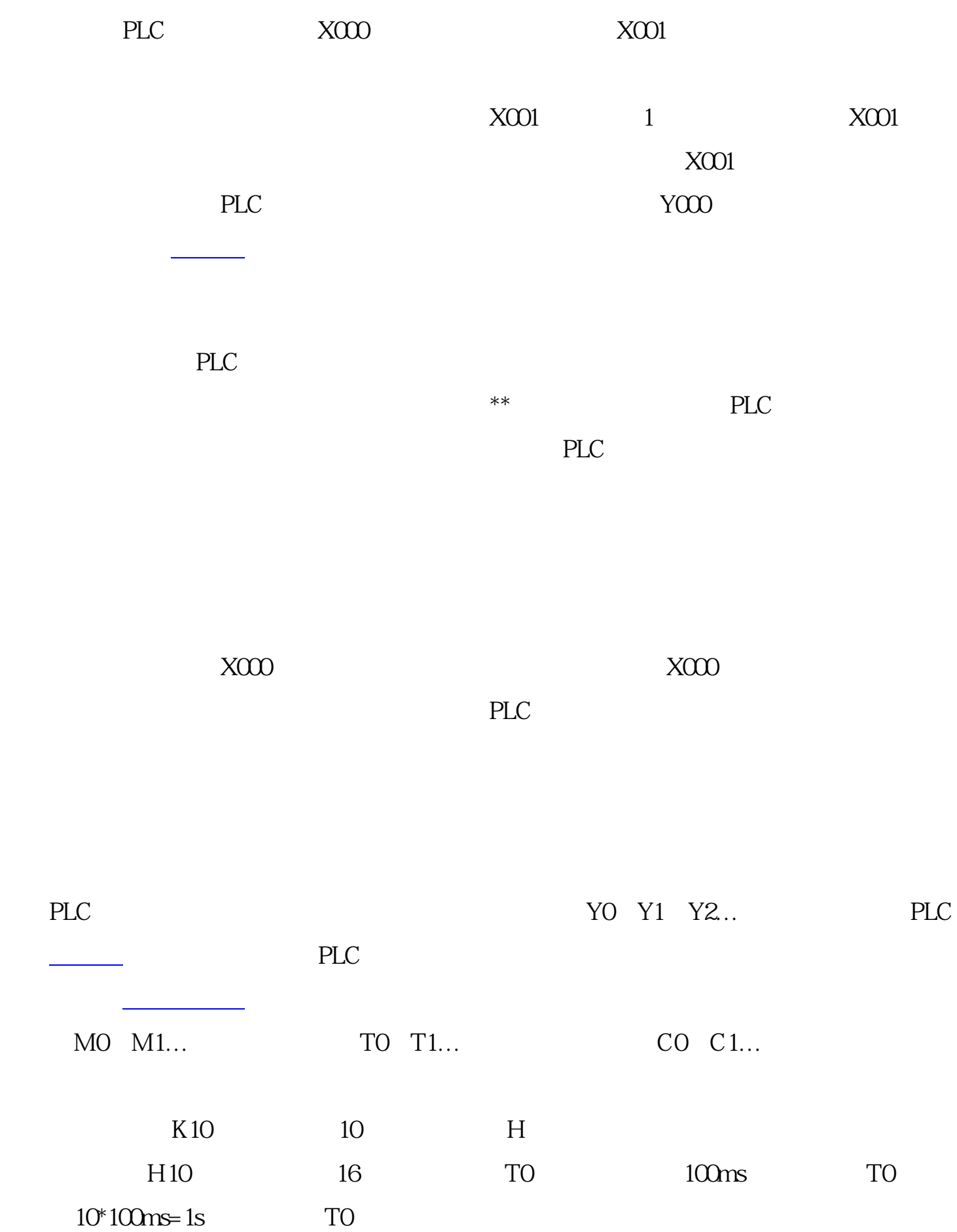

 $CO$  100

 $D1=D0+100$ 

 $\sqrt{\text{FXTRN}}/\text{EXAMPLE}$  " " \_ "  $PLC$  and  $A-31$  $\mathsf{A}$  3  $\mathsf{a}$   $\mathsf{b}$   $\mathsf{a}$   $\mathsf{b}$   $\mathsf{a}$   $\mathsf{b}$   $\mathsf{a}$   $\mathsf{b}$   $\mathsf{a}$   $\mathsf{b}$   $\mathsf{a}$   $\mathsf{b}$   $\mathsf{a}$   $\mathsf{b}$   $\mathsf{a}$   $\mathsf{b}$   $\mathsf{a}$   $\mathsf{b}$   $\mathsf{a}$   $\mathsf{b}$   $\mathsf{a}$   $\mathsf{b}$   $\mathsf{b}$   $\math$